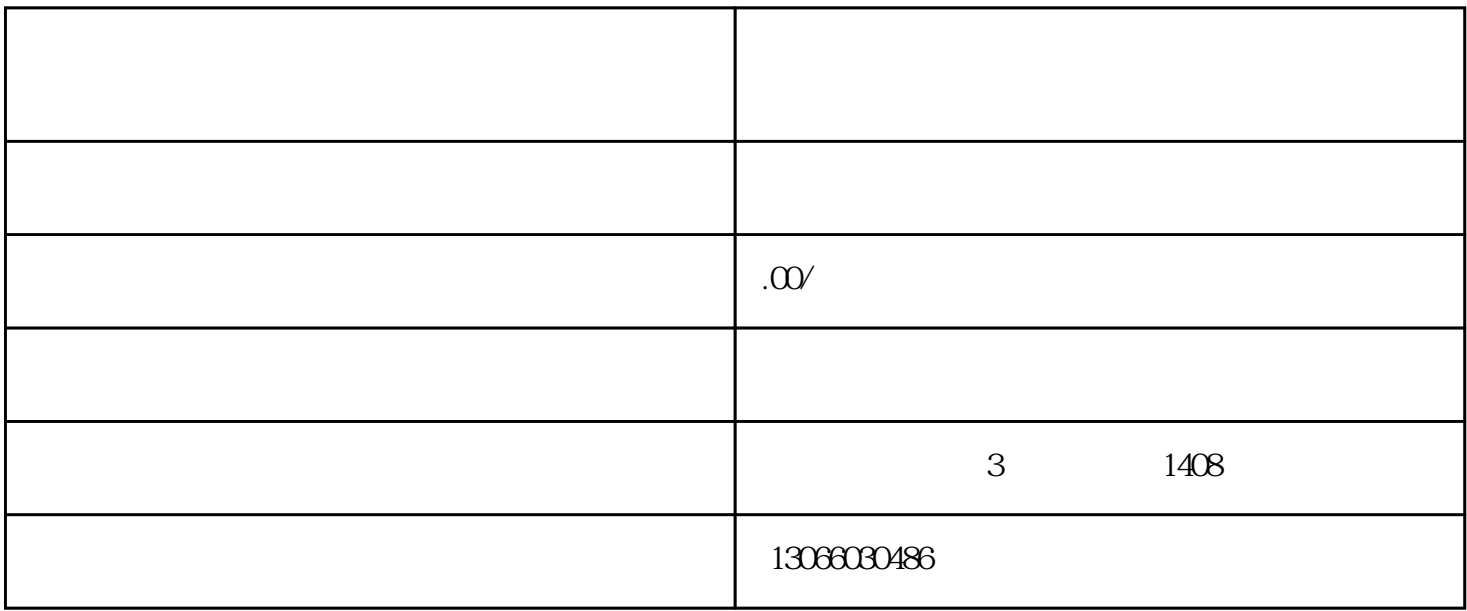

 $\overline{USB}$ 

邮箱:1063864623@qq.com

 $130-6603-0486$ 

 $\overline{RTC}$ 

 $\mathsf{B}\mathsf{P}\mathsf{O}$